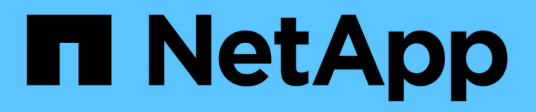

## **FIPS 140-2 security-compliant FlexPod solution for healthcare**

FlexPod

NetApp March 25, 2024

This PDF was generated from https://docs.netapp.com/us-en/flexpod/security/flexpod-fipsintroduction.html on March 25, 2024. Always check docs.netapp.com for the latest.

# **Table of Contents**

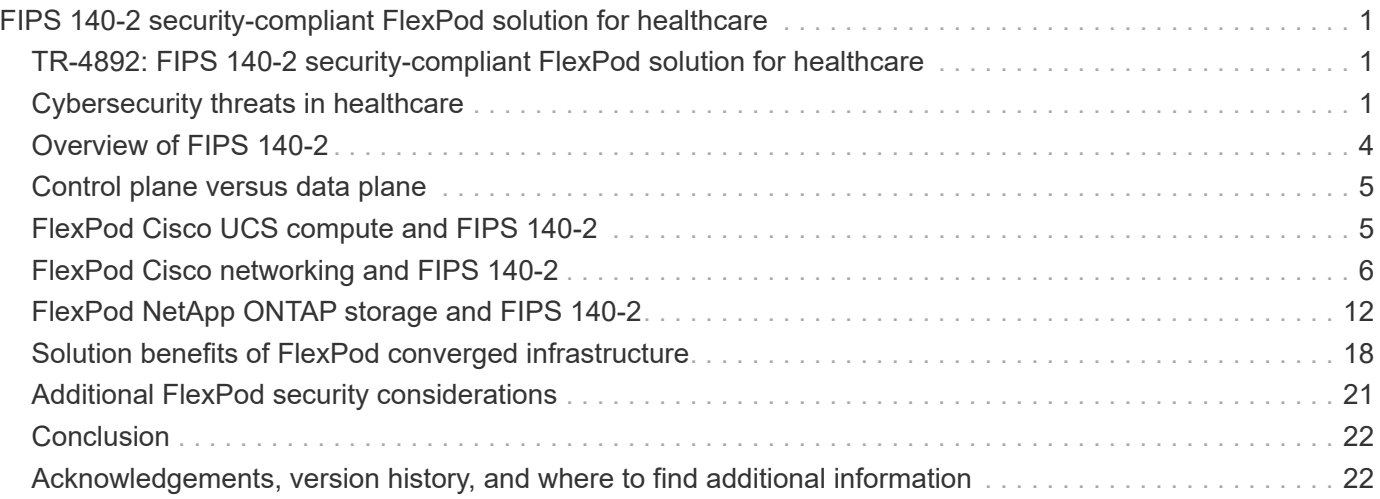

# <span id="page-2-0"></span>**FIPS 140-2 security-compliant FlexPod solution for healthcare**

## <span id="page-2-1"></span>**TR-4892: FIPS 140-2 security-compliant FlexPod solution for healthcare**

JayaKishore Esanakula, NetApp John McAbel, Cisco

The Health Information Technology for Economic and Clinical Health Act (HITECH) requires Federal Information Processing Standard (FIPS) 140-2-validated encryption of electronic Protected Health Information (ePHI). Health information technology (HIT) applications and software are required to be compliant with FIPS 140-2 for obtaining the Promoting Interoperability Program (formerly, Meaningful Use Incentive Program) certification. Eligible providers and hospitals are required to use a FIPS 140-2 (level 1) compliant HIT for receiving Medicare and Medicaid incentives and for avoiding reimbursement penalties from the Center for Medicare and Medicaid (CMS). FIPS 140-2 certified encryption algorithms qualify as technical safeguards that are required as per the [Security Rule](https://www.hhs.gov/hipaa/for-professionals/security/laws-regulations/index.html) of the Health Information Portability and Accountability Act (HIPAA).

FIPS 140-2 is a U.S. government standard that sets security requirements for cryptographic modules in hardware, software, and firmware that protect sensitive information. Compliance with the standard is mandated for use by U.S. government agencies, and it is also often used in such regulated industries as financial services and healthcare. This technical report helps the reader to understand the FIPS 140-2 security standard at a high level. It also helps the audience understand various threats faced by healthcare organizations. Finally, the technical report helps one to understand how a FIPS 140-2 compliant FlexPod system can help secure healthcare assets when deployed on a FlexPod converged infrastructure.

### **Scope**

This document is a technical overview of a Cisco Unified Computing System (Cisco UCS), Cisco Nexus, Cisco MDS and NetApp ONTAP-based FlexPod infrastructure for hosting one or more healthcare IT applications or solutions that require FIPS 140-2 security compliance.

### **Audience**

This document is intended for technical leaders in the healthcare industry and for Cisco and NetApp partner solutions engineers and professional services personnel. NetApp assumes that the reader has a good understanding of compute and storage sizing concepts as well as a technical familiarity with healthcare threats, healthcare security, healthcare IT systems, Cisco UCS, and NetApp storage systems.

[Next: Cybersecurity threats in healthcare.](#page-2-2)

## <span id="page-2-2"></span>**Cybersecurity threats in healthcare**

#### [Previous: Introduction.](#page-2-1)

Every problem presents a new opportunity—an example of one such opportunity is

presented by the COVID pandemic. According to a [report](https://www.hhs.gov/sites/default/files/2020-hph-cybersecurty-retrospective-tlpwhite.pdf) by the Department of Health and Human Services (HHS) Cybersecurity Program, the COVID response has resulted in an increased number of ransomware attacks. There were 6,000 new internet domains registered just in the third week of March 2020. More than 50% of the domains hosted malware. Ransomware attacks were responsible for almost 50% of all healthcare data breaches in 2020 affecting more than 630 healthcare organizations and approximately 29 million healthcare records. Nineteen leakers/sites doubled the extortion. At 24.5%, the healthcare industry saw the highest number of data breaches in 2020.

Malicious agents attempted to breach security and privacy of Protected Health Information (PHI) by selling the information or by threatening to destroy or expose it. Targeted and mass-broadcast attempts are frequently made to gain unauthorized access to ePHI. Approximately 75% of the exposed patient records in the second half of 2020 were due to compromised business associates.

The following list of healthcare organizations were targeted by the malicious agents:

- Hospital systems
- Life science labs
- Research labs
- Rehabilitation facilities
- Community hospitals and clinics

The diversity of applications that constitute a healthcare organization is undeniable and increasingly growing in complexity. Information security offices are challenged to provide governance for the vast array of IT systems and assets. The following figure depicts the clinical capabilities of a typical hospital system.

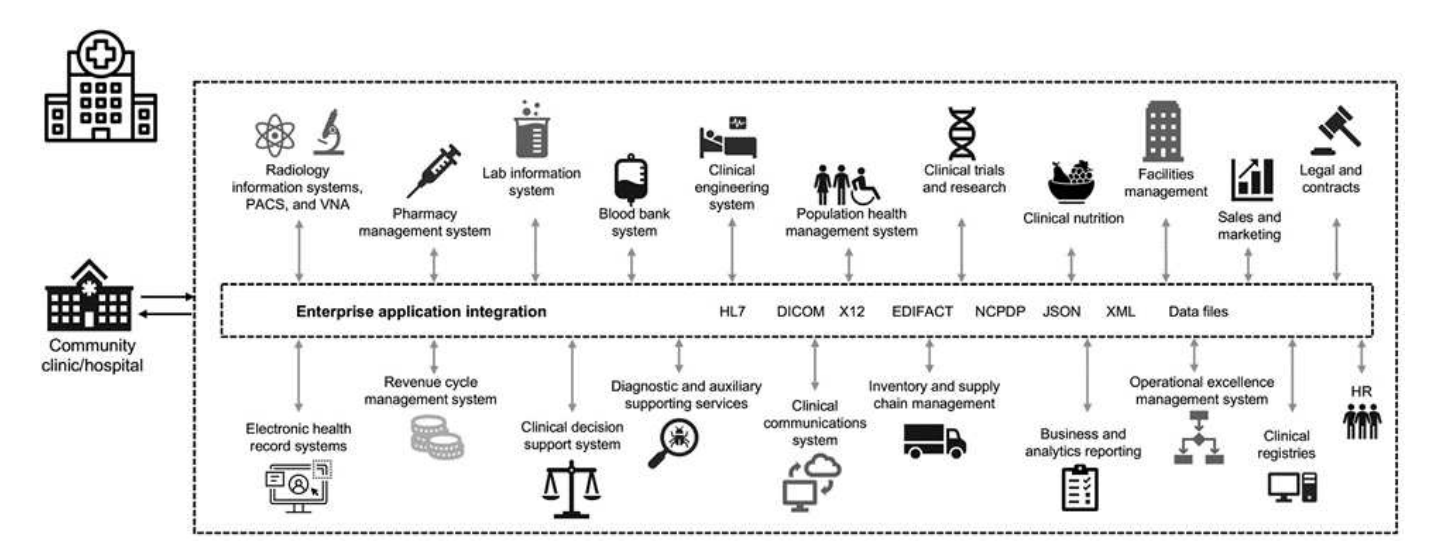

Patient data is at the heart of this image. The loss of patient data and the stigma associated with sensitive medical conditions is very real. Other sensitive issues include the risk of social exclusion, blackmail, profiling, vulnerability to targeted marketing, exploitation, and potential financial liability toward payers about medical information beyond the payer's privileges.

Threats to healthcare are multidimensional in nature and in impact. Governments worldwide have enacted various provisions to secure ePHI. The detrimental effects and the evolving nature of the threats to healthcare make it difficult for healthcare organizations to defend all threats.

Here is a list of common threats identified in healthcare:

- Ransomware attacks
- Loss or theft of equipment or data with sensitive information
- Phishing attacks
- Attacks against connected medical devices that can affect patient safety
- E-mail phishing attacks
- Loss or theft of equipment or data
- Remote desktop protocol compromise
- Software vulnerability

Healthcare organizations operate in a legal and regulatory environment that is as complicated as their digital ecosystems. This environment includes, but is not limited to, the following:

- Office of the National Coordinator (for Healthcare Technology) ONC Certified Electronic Health Information Technology interoperability standards
- Medicare access and the children's Health Insurance Program Reauthorization Act (MACRA)/Meaningful Use
- Multiple obligations under the Food and Drug Administration (FDA)
- The Joint Commission accreditation processes
- HIPAA requirements
- HITECH requirements
- Minimum Acceptable Risk Standards for payers
- State privacy and security rules
- Federal Information Security Modernization Act requirements as incorporated into federal contracts and research grants through agencies such as the National Institutes of Health
- Payment Card Industry Data Security Standard (PCI-DSS)
- Substance Abuse and Mental Health Services Administration (SAMHSA) requirements
- The Gramm-Leach-Bliley Act for financial processing
- The Stark Law as it relates to providing services to affiliated organizations
- Family Educational Rights and Privacy Act (FERPA) for institutions that participate in higher education
- Genetic Information Nondiscrimination Act (GINA)
- The new General Data Protection Regulation (GDPR) in the European Union

Security architecture standards are fast evolving to stop the malicious actors from impacting healthcare information systems. One such standard is FIPS 140-2, defined by the National Institute of Standards and Technology (NIST). FIPS publication 140-2 details the U.S. government requirements for a cryptographic module. The security requirements cover areas related to a secure design and implementation of a cryptographic module and can be applied to HIT. Well-defined cryptographic boundaries allow for easier security management while staying current with the cryptographic modules. These boundaries help prevent weak crypto modules that can be easily exploited by malicious actors. They can also help prevent human errors when managing standard cryptographic modules.

NIST along with the Communications Security Establishment (CSE) have established the Cryptographic Module Validation Program (CMVP) to certify cryptographic modules for FIPS 140-2 validation levels. Using a

FIPS 140-2 certified module, federal organizations are required to protect sensitive or valuable data while atrest as well as while in motion. Due to its success in protecting sensitive or valuable information, many healthcare systems have chosen to encrypt ePHI by using FIPS 140-2 cryptographic modules beyond the legally required minimum level of security.

Leveraging and implementing the FlexPod FIPS 140-2 capabilities only takes hours (not days). Becoming FIPS compliant is within reach for most healthcare organizations, regardless of size. With clearly defined cryptographic boundaries and well-documented and simple implementation steps, a FIPS 140-2 compliant FlexPod architecture can set a solid security foundation for infrastructure and allow for simple enhancements to further increase protection for security threats.

[Next: Overview of FIPS 140-2.](#page-5-0)

## <span id="page-5-0"></span>**Overview of FIPS 140-2**

[Previous: Cybersecurity threats in healthcare.](#page-2-2)

[FIPS 140-2](https://nvlpubs.nist.gov/nistpubs/FIPS/NIST.FIPS.140-2.pdf) specifies the security requirements for a cryptographic module used within a security system that protects sensitive information in computer and telecommunication systems. A cryptographic module should be a set of hardware, software, firmware, or a combination. FIPS applies to the cryptographic algorithms, key generation and key managers contained within a cryptographic boundary. It is important to understand that FIPS 140-2 applies specifically to the cryptographic module, not the product, architecture, data, or ecosystem. The cryptographic module, which is defined in the key terms later in this document, is the specific component (whether it's hardware, software, and/or firmware) that implements approved security functions. In addition, FIPS 140-2 specifies four levels. Approved cryptographic algorithms are common to all levels. Key elements and requirements of each security level include:

#### • **Security level 1**

- Specifies basic security requirements for a cryptographic module (at least one approved algorithm or security function is required).
- No specified physical security mechanisms are required for level 1 beyond the basic requirements for production-grade components.
- **Security level 2**
	- Enhances the physical security mechanisms by adding the requirement for tamper-evidence by using tamper-evident solutions such as coatings or seals, locks on removable covers or doors of the cryptographic modules.
	- Requires, at minimum, role-based access control (RBAC) in which the cryptographic module authenticates the authorization of an operator or administrator to assume a specific role and perform a corresponding set of functions.
- **Security level 3**
	- Builds on the tamper-evident requirements of level 2 and attempts to prevent further access to critical security parameters (CSPs) within the cryptographic module.
	- Physical security mechanisms required at level 3 are intended to have a high probability to detect and respond to attempts at physical access, or any use or modification of the cryptographic module. Examples might include strong enclosures, tamper detection, and response circuitry that zeros all plaintext CSPs when a removable cover on the cryptographic module is opened.
- Requires identity-based authentication mechanisms to enhance the security of the RBAC mechanisms specified in level 2. A cryptographic module authenticates the identity of an operator and verifies that the operator is authorized to use a role and perform the functions of the role.
- **Security level 4**
	- The highest level of security in FIPS 140-2.
	- The most useful level for operations in physically unprotected environments.
	- At this level, the physical security mechanisms are intended to provide complete protection around the cryptographic module with the responsibility of detecting and responding to any unauthorized attempts at physical access.
	- Penetration or exposure of the cryptographic module should have a high probability of detection and result in the immediate zeroization of all unsecure or plaintext CSPs.

[Next: Control plane versus data plane.](#page-6-0)

## <span id="page-6-0"></span>**Control plane versus data plane**

#### [Previous: Overview of FIPS 140-2.](#page-5-0)

When implementing a FIPS 140-2 strategy, it is important to understand what is being protected. This can easily be broken down into two areas: control plane and data plane. A control plane refers to the aspects that affect the control and operation of the components within the FlexPod system: for example, administrative access to the NetApp storage controllers, Cisco Nexus switches, and Cisco UCS servers. Protection at this layer is provided by limiting the protocols and cryptographic cyphers that administrators can use to connect to devices and make changes. A data plane refers to the actual information, such as the PHI, within the FlexPod system. This is protected by encrypting data at rest and again for FIPS, ensuring that the cryptographic modules in use meet the standards.

[Next: FlexPod Cisco UCS compute and FIPS 140-2.](#page-6-1)

## <span id="page-6-1"></span>**FlexPod Cisco UCS compute and FIPS 140-2**

[Previous: Control plane versus data plane.](#page-6-0)

A FlexPod architecture can be designed with a Cisco UCS server that is FIPS 140-2 compliant. In accordance with the U. S. NIST, Cisco UCS server can operate in FIPS 140- 2 level 1 compliance mode. For a complete list of FIPS-compliant Cisco components, see [Cisco's FIPS 140 page](https://www.cisco.com/c/en/us/solutions/industries/government/global-government-certifications/fips-140.html?flt0_general-table0=UCSM). Cisco UCS Manager is FIPS 140-2 validated.

### **Cisco UCS and Fabric Interconnect**

Cisco UCS Manager is deployed and runs from the Cisco Fabric Interconnects (FIs).

For more information about Cisco UCS and how to enable FIPS, see the [Cisco UCS Manager documentation](https://www.cisco.com/c/en/us/td/docs/unified_computing/ucs/release/notes/CiscoUCSManager-RN-3-2.html).

To enable FIPS mode on the Cisco fabric interconnect on each fabric A and B, run the following commands:

```
fp-health-fabric-A# connect local-mgmt
fp-health-fabric-A(local-mgmt)# enable fips-mode
FIPS mode is enabled
```
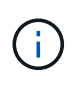

To replace an FI in a cluster on Cisco UCS Manager Release 3.2(3) with an FI on a release earlier than Cisco UCS Manager Release 3.2(3), disable FIPS mode (disable fips-mode) on the existing FI before adding the replacement FI to the cluster. After the cluster is formed, as part of the Cisco UCS Manager boot up, FIPS mode is automatically enabled.

Cisco offers the following key products that can be implemented in the compute or application layer:

- **Cisco Advanced Malware Protection (AMP) for endpoints.** Supported on Microsoft Windows and Linux operating systems, this solution integrates prevention, detection, and response capabilities. This security software prevents breaches, blocks malware at the point of entry, and continuously monitors and analyzes file and process activity to rapidly detect, contain, and remediate threats that can evade front-line defenses. The Malicious Activity Protection (MAP) component of AMP continually monitors all endpoint activity and provides run-time detection and blocking of abnormal behavior of a running program on the endpoint. For example, when endpoint behavior indicates ransomware, the offending processes are terminated, preventing endpoint encryption and stopping the attack.
- **AMP for email security.** Emails have become the prime vehicle to spread malware and to carry out cyberattacks. On average, approximately 100 billion emails are exchanged in a single day, which provides attackers with an excellent penetration vector into user's systems. Therefore, it is absolutely essential to defend against this line of attack. AMP analyzes emails for threats such as zero-day exploits and stealthy malware hidden in malicious attachments. It also uses industry-leading URL intelligence to combat malicious links. It gives users advanced protection against spear phishing, ransomware, and other sophisticated attacks.
- **Next- Generation Intrusion Prevention System (NGIPS).** Cisco Firepower NGIPS can be deployed as a physical appliance in the data center or as a virtual appliance on VMware (NGIPSv for VMware). This highly effective intrusion prevention system provides reliable performance and a low total cost of ownership. Threat protection can be expanded with optional subscription licenses to provide AMP, application visibility and control, and URL filtering capabilities. Virtualized NGIPS inspects traffic between virtual machines (VMs) and makes it easier to deploy and manage NGIPS solutions at sites with limited resources, increasing protection for both physical and virtual assets.

[Next: FlexPod Cisco networking and FIPS 140-2.](#page-7-0)

## <span id="page-7-0"></span>**FlexPod Cisco networking and FIPS 140-2**

[Previous: FlexPod Cisco UCS compute and FIPS 140-2.](#page-6-1)

### **Cisco MDS**

Cisco MDS 9000 series platform with software 8.4.x is [FIPS 140-2 compliant.](https://www.cisco.com/c/en/us/solutions/industries/government/global-government-certifications/fips-140.html?flt0_general-table0=mds) Cisco MDS implements cryptographic modules and the following services for SNMPv3 and SSH.

- Session establishment supporting each service
- All underlying cryptographic algorithms supporting each services key derivation functions
- Hashing for each service

• Symmetric encryption for each service

Before you enable FIPS mode, complete the following tasks on the MDS switch:

- 1. Make your passwords a minimum of eight characters in length.
- 2. Disable Telnet. Users should log in using SSH only.
- 3. Disable remote authentication through RADIUS/TACACS+. Only users local to the switch can be authenticated.
- 4. Disable SNMP v1 and v2. Any existing user accounts on the switch that have been configured for SNMPv3 should be configured only with SHA for authentication and AES/3DES for privacy.
- 5. Disable VRRP.
- 6. Delete all IKE policies that either have MD5 for authentication or DES for encryption. Modify the policies so they use SHA for authentication and 3DES/AES for encryption.
- 7. Delete all SSH Server RSA1 keypairs.

To enable FIPS mode and to display FIPS status on the MDS switch, complete the following steps:

1. Show the FIPS status.

```
MDSSwitch# show fips status
FIPS mode is disabled
MDSSwitch# conf
Enter configuration commands, one per line. End with CNTL/Z.
```
2. Set up the 2048 bits SSH key.

MDSSwitch(config)# no feature ssh XML interface to system may become unavailable since ssh is disabled MDSSwitch(config)# no ssh key MDSSwitch(config)# show ssh key \*\*\*\*\*\*\*\*\*\*\*\*\*\*\*\*\*\*\*\*\*\*\*\*\*\*\*\*\*\*\*\*\*\*\*\*\*\* could not retrieve rsa key information bitcount: 0 \*\*\*\*\*\*\*\*\*\*\*\*\*\*\*\*\*\*\*\*\*\*\*\*\*\*\*\*\*\*\*\*\*\*\*\*\*\* could not retrieve dsa key information bitcount: 0 \*\*\*\*\*\*\*\*\*\*\*\*\*\*\*\*\*\*\*\*\*\*\*\*\*\*\*\*\*\*\*\*\*\*\*\*\*\* no ssh keys present. you will have to generate them \*\*\*\*\*\*\*\*\*\*\*\*\*\*\*\*\*\*\*\*\*\*\*\*\*\*\*\*\*\*\*\*\*\*\*\*\*\* MDSSwitch(config)# ssh key dsa rsa MDSSwitch(config)# ssh key rsa 2048 force generating rsa key(2048 bits)..... ... generated rsa key

3. Enable FIPS mode.

```
MDSSwitch(config)# fips mode enable
FIPS mode is enabled
System reboot is required after saving the configuration for the system
to be in FIPS mode
Warning: As per NIST requirements in 6.X, the minimum RSA Key Size has
to be 2048
```
4. Show the FIPS status.

MDSSwitch(config)# show fips status FIPS mode is enabled MDSSwitch(config)# feature ssh MDSSwitch(config)# show feature | grep ssh sshServer 1 enabled

5. Save the configuration to the running configuration.

```
MDSSwitch(config)# copy ru st
[########################################] 100%
exitCopy complete.
MDSSwitch(config)# exit
```
6. Restart MDS switch

```
MDSSwitch# reload
This command will reboot the system. (y/n)? [n] y
```
7. Show the FIPS status.

Switch(config)# fips mode enable Switch(config)# show fips status

For more information, see [Enabling FIPS Mode.](https://www.cisco.com/c/en/us/td/docs/switches/datacenter/mds9000/sw/5_0/configuration/guides/sec/nxos/sec/fips.html)

### **Cisco Nexus**

Cisco Nexus 9000 series switches (version 9.3) are [FIPS 140-2 compliant.](https://www.cisco.com/c/en/us/solutions/industries/government/global-government-certifications/fips-140.html?flt0_general-table0=nexus) Cisco Nexus implements cryptographic modules and the following services for SNMPv3 and SSH.

- Session establishment supporting each service
- All underlying cryptographic algorithms supporting each services key derivation functions
- Hashing for each service
- Symmetric encryption for each service

Before you enable FIPS mode, complete the following tasks on the Cisco Nexus switch:

- 1. Disable Telnet. Users should log in using Secure Shell (SSH) only.
- 2. Disable SNMPv1 and v2. Any existing user accounts on the device that have been configured for SNMPv3 should be configured only with SHA for authentication and AES/3DES for privacy.
- 3. Delete all SSH server RSA1 key-pairs.
- 4. Enable HMAC-SHA1 message integrity checking (MIC) to use during the Cisco TrustSec Security Association Protocol (SAP) negotiation. To do so, enter the sap hash-algorithm HMAC-SHA-1 command from the cts-manual or cts-dot1x mode.

To enable FIPS mode on the Nexus switch, complete the following steps:

1. Set up 2048 bits SSH key.

```
NexusSwitch# show fips status
FIPS mode is disabled
NexusSwitch# conf
Enter configuration commands, one per line. End with CNTL/Z.
```
2. Set up the 2048 bits SSH key.

```
NexusSwitch(config)# no feature ssh
XML interface to system may become unavailable since ssh is disabled
NexusSwitch(config)# no ssh key
NexusSwitch(config)# show ssh key
**************************************
could not retrieve rsa key information
bitcount: 0
**************************************
could not retrieve dsa key information
bitcount: 0
**************************************
no ssh keys present. you will have to generate them
**************************************
NexusSwitch(config)# ssh key
dsa rsa
NexusSwitch(config)# ssh key rsa 2048 force
generating rsa key(2048 bits).....
...
generated rsa key
```
3. Enable FIPS mode.

NexusSwitch(config)# fips mode enable FIPS mode is enabled System reboot is required after saving the configuration for the system to be in FIPS mode Warning: As per NIST requirements in 6.X, the minimum RSA Key Size has to be 2048 Show fips status NexusSwitch(config)# show fips status FIPS mode is enabled NexusSwitch(config)# feature ssh NexusSwitch(config)# show feature | grep ssh sshServer 1 enabled Save configuration to the running configuration NexusSwitch(config)# copy ru st [########################################] 100% exitCopy complete. NexusSwitch(config)# exit

4. Restart the Nexus switch.

NexusSwitch# reload This command will reboot the system.  $(y/n)$ ? [n] y

5. Show the FIPS status.

NexusSwitch(config)# fips mode enable NexusSwitch(config)# show fips status

Additionally, Cisco NX OS software supports the NetFlow feature that enables enhanced detection of network anomalies and security. NetFlow captures the metadata of every conversation on the network, the parties involved in the communication, the protocol being used, and the duration of the transaction. After the information is aggregated and analyzed, it can provide insight into normal behavior. The collected data also allows identification of questionable patterns of activity, such as malware spreading across the network, which might otherwise go unnoticed. NetFlow uses flows to provide statistics for network monitoring. A flow is a unidirectional stream of packets that arrives on a source interface (or VLAN) and has the same values for the keys. A key is an identified value for a field within the packet. You create a flow using a flow record to define the unique keys for your flow. You can export the data that NetFlow gathers for your flows by using a flow exporter to a remote NetFlow collector, such as Cisco Stealthwatch. Stealthwatch uses this information for continuous monitoring of the network and provides real-time threat detection and incident response forensics if a ransomware outbreak occurs.

[Next: FlexPod NetApp ONTAP storage and FIPS 140-2.](#page-13-0)

## <span id="page-13-0"></span>**FlexPod NetApp ONTAP storage and FIPS 140-2**

[Previous: FlexPod Cisco networking and FIPS 140-2.](#page-7-0)

NetApp offers a variety of hardware, software, and services, which can include various components of the cryptographic modules validated under the standard. Therefore, NetApp uses a variety of approaches for FIPS 140-2 compliance for the control plane and data plane:

- NetApp includes cryptographic modules that have achieved level 1 validation for data-in-transit and dataat-rest encryption.
- NetApp acquires both hardware and software modules that have been FIPS 140-2 validated by the suppliers of those components. For example, the NetApp Storage Encryption solution leverages FIPS level 2 validated drives.
- NetApp products can use a validated module in a way that complies with the standard even though the product or feature is not within the boundary of the validation. For example, NetApp Volume Encryption (NVE) is FIPS 140-2 compliant. Although not separately validated, it leverages the NetApp cryptographic module, which is level 1 validated. To understand the specifics of compliance for your version of ONTAP, contact your FlexPod SME.

#### **NetApp Cryptographic modules are FIPS 140-2 level 1 validated**

• The NetApp Cryptographic Security Module (NCSM) is FIPS 140-2 level 1 validated.

#### **NetApp self-encrypting drives are FIPS 140-2 level 2 validated**

NetApp purchases self-encrypting drives (SEDs) that have been FIPS 140-2 validated by the original equipment manufacturer (OEM); customers seeking these drives must specify them when ordering. Drives are validated at level 2. The following NetApp products can leverage validated SEDs:

- AFF A-Series and FAS storage systems
- E-Series and EF-Series storage systems

#### **NetApp Aggregate Encryption and NetApp Volume Encryption**

NVE and NetApp Aggregate Encryption (NAE) technologies enable encryption of data at the volume and aggregate level respectively, making the solution agnostic to the physical drive.

NVE is a software-based, data-at-rest encryption solution available starting with ONTAP 9.1, and it has been FIPS 140-2 compliant since ONTAP 9.2. NVE allows ONTAP to encrypt data for each volume for granularity. NAE, available with ONTAP 9.6, is an outgrowth of NVE; it allows ONTAP to encrypt data for each volume, and the volumes can share keys across the aggregate. Both NVE and NAE use AES 256-bit encryption. Data can also be stored on disk without SEDs. NVE and NAE enable you to use storage efficiency features even when encryption is enabled. An application- layer- only encryption defeats all benefits of storage efficiency. With NVE and NAE, storage efficiencies are maintained because the data comes in from the network through NetApp WAFL to the RAID layer, which determines whether the data should be encrypted. For greater storage efficiency, you can use aggregate deduplication with NAE. NVE volumes and NAE volumes can coexist on the same NAE aggregate. NAE aggregates do not support unencrypted volumes.

Here's how the process works: When data is encrypted, it is sent to the cryptographic module which is FIPS 140-2 level 1 validated. The cryptographic module encrypts the data and sends it back to the RAID layer. The encrypted data is then sent to the disk. Therefore, with the combination of NVE and NAE, the data is already

encrypted on the way to the disk. Reads follow the reverse path. In other words, the data leaves the disk encrypted, is sent to RAID, is decrypted by the cryptographic module, and is then sent up the rest of the stack, as shown in the following figure.

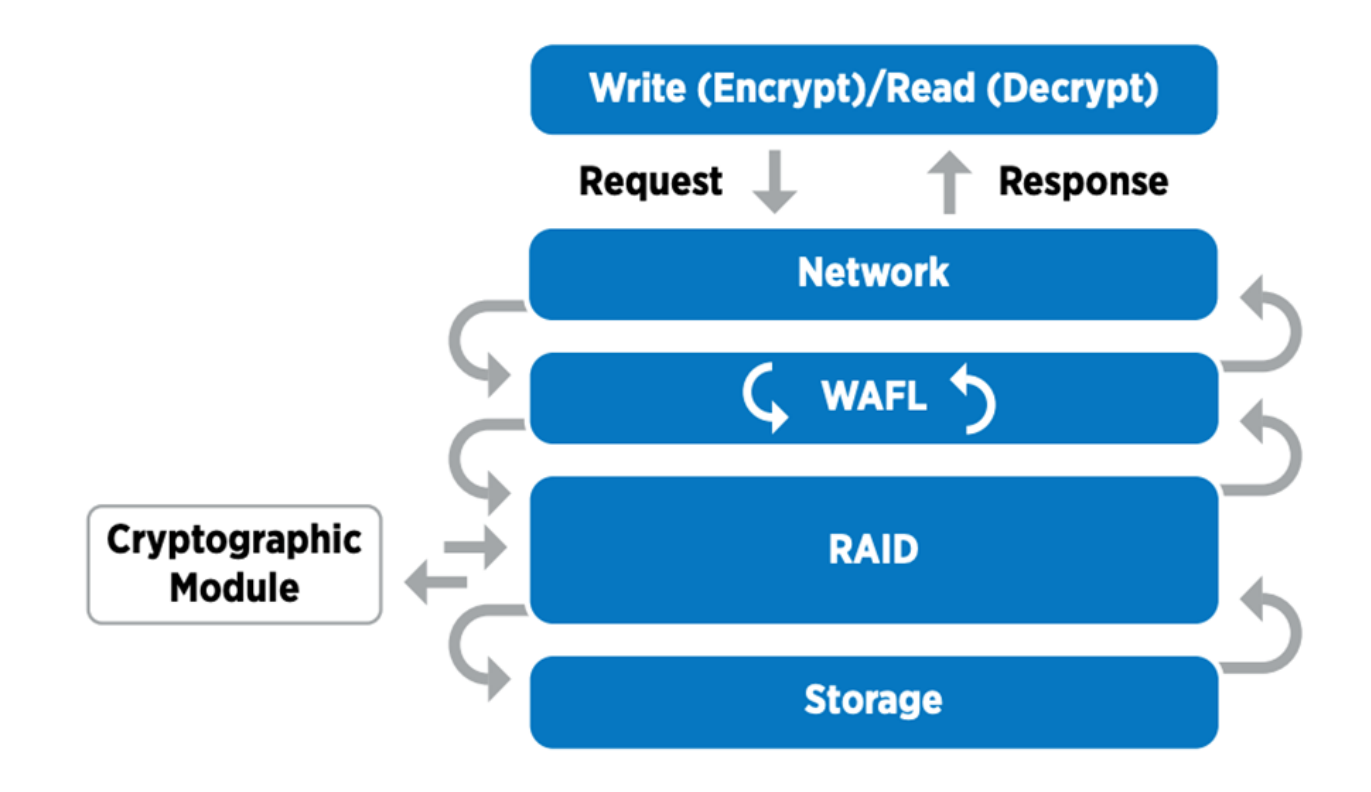

NVE uses a software cryptographic module which is FIPS 140-2 level 1 validated.

For more information about NVE, see the [NVE Datasheet.](https://www.netapp.com/us/media/ds-3899.pdf)

NVE protects data in the cloud. Cloud Volumes ONTAP and Azure NetApp Files are capable of providing FIPS 140-2 compliant data encryption at rest.

Starting with ONTAP 9.7, newly created aggregates and volumes are encrypted by default when you have the NVE license and onboard or external key management. Starting with ONTAP 9.6, you can use aggregate-level encryption to assign keys to the containing aggregate for the volumes to be encrypted. Volumes you create in the aggregate are encrypted by default. You can override the default when you encrypt the volume.

#### **ONTAP NAE CLI commands**

 $\mathbf{d}$ 

Before you run the following CLI commands, make sure the cluster has the required NVE license.

To create an aggregate and encrypt it, run the following command (when run on an ONTAP 9.6 and later cluster CLI):

```
fp-health::> storage aggregate create -aggregate aggregatename -encrypt
-with-aggr-key true
```
To convert a non-NAE aggregate to an NAE an aggregate, run the following command (when run on an ONTAP 9.6 and later cluster CLI ):

```
fp-health::> storage aggregate modify -aggregate aggregatename -node
svmname -encrypt-with-aggr-key true
```
To convert an NAE aggregate to an non-NAE an aggregate, run the following command (when run on an ONTAP 9.6 and later cluster CLI):

```
fp-health::> storage aggregate modify -aggregate aggregatename -node
svmname -encrypt-with-aggr-key false
```
#### **ONTAP NVE CLI commands**

Starting with ONTAP 9.6, you can use aggregate-level encryption to assign keys to the containing aggregate for the volumes to be encrypted. Volumes you create in the aggregate are encrypted by default.

To create a volume on an aggregate that is NAE enabled, run the following command (when run on an ONTAP 9.6 and later cluster CLI):

```
fp-health::> volume create -vserver svmname -volume volumename -aggregate
aggregatename -encrypt true
```
To enable encryption of an existing volume "inplace" without a volume move, run the following command (when run on an ONTAP 9.6 and later cluster CLI):

```
fp-health::> volume encryption conversion start -vserver svmname -volume
volumename
```
To verify that volumes are enabled for encryption, run the following CLI command:

```
fp-health::> volume show -is-encrypted true
```
#### **NSE**

NSE uses SEDs to perform the data encryption through a hardware-accelerated mechanism.

NSE is configured to use FIPS 140-2 level 2 self-encrypting drives to facilitate compliance and spares return by enabling the protection of data at rest through AES 256-bit transparent disk encryption. The drives perform all of the data encryption operations internally, as depicted in the following figure, including encryption key generation. To prevent unauthorized access to the data, the storage system must authenticate itself with the drive using an authentication key that is established the first time the drive is used.

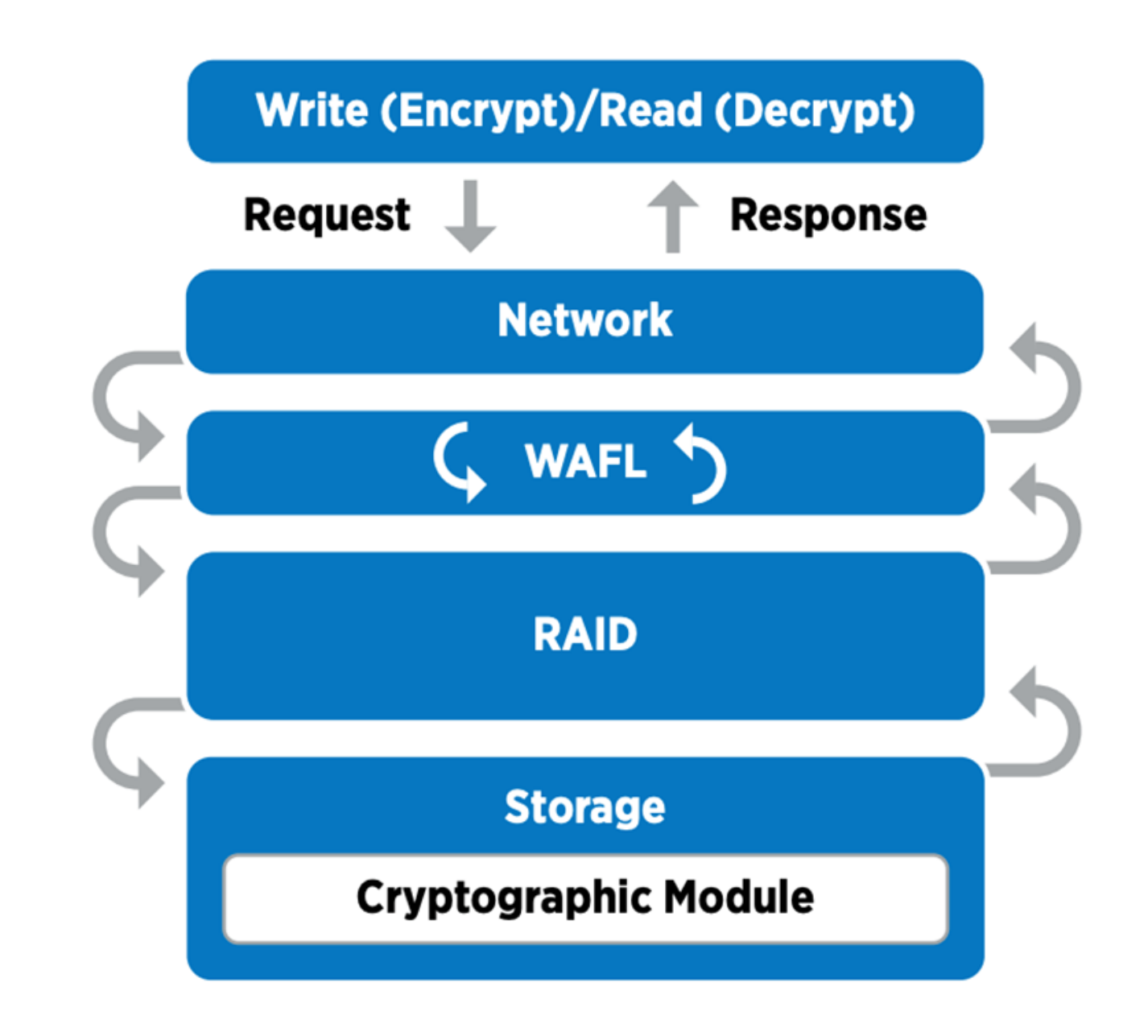

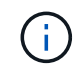

NSE uses hardware encryption on each drive, which is FIPS 140-2 level 2 validated.

For more information about NSE, see the [NSE datasheet.](https://www.netapp.com/us/media/ds-3213-en.pdf)

### **Key management**

The FIPS 140-2 standard applies to the cryptographic module as defined by the boundary, as shown in the following figure.

## 2.1.1 Cryptographic Boundary

The logical cryptographic boundary of the CryptoMod module is the cryptomod fips.ko component of ONTAP OS kernel. The logical boundary is depicted in the block diagram below. The Approved DRBG is used to supply the module's cryptographic keys. The physical boundary for the module is the enclosure of the NetApp controller.

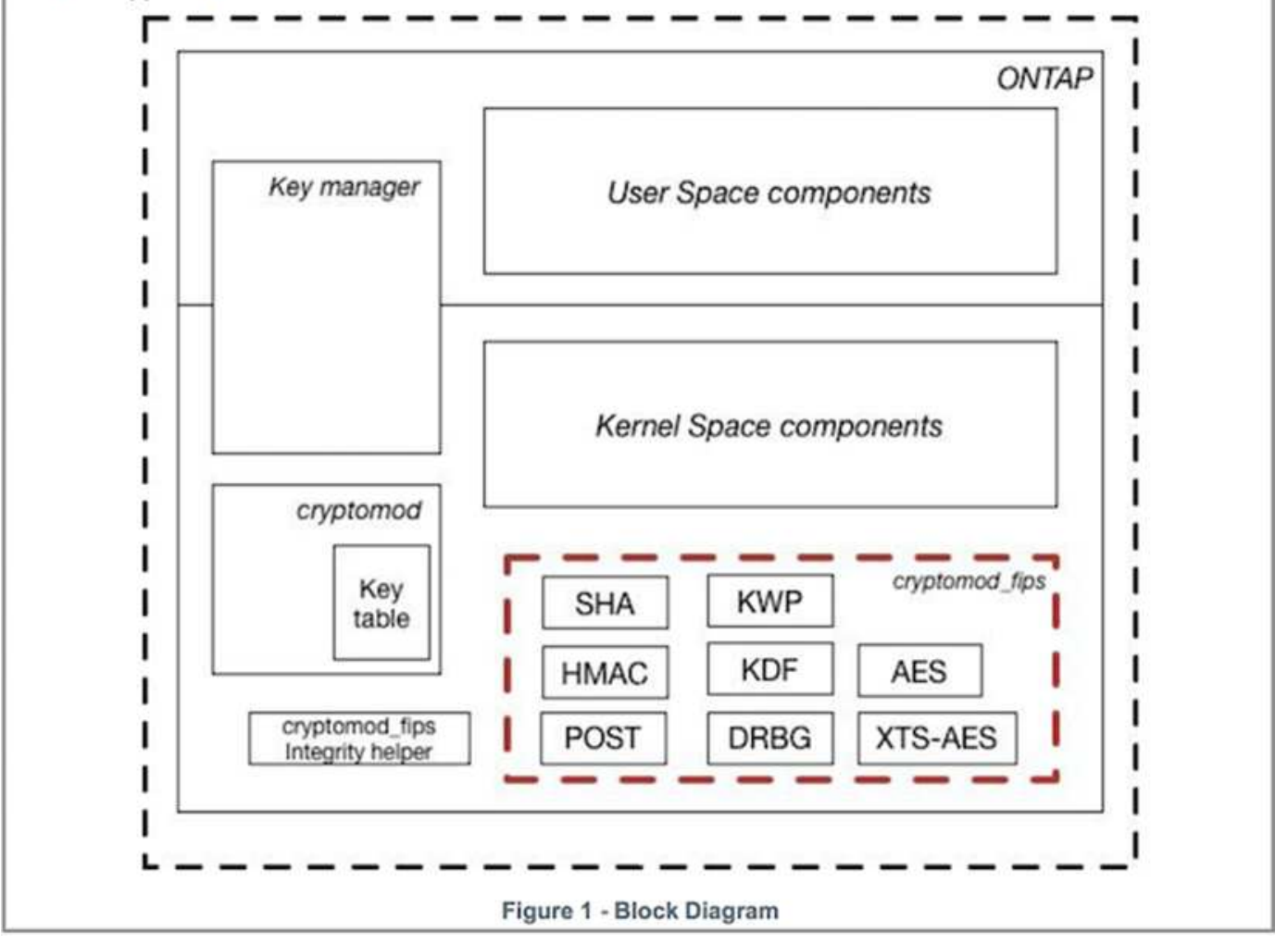

Key manager keeps track of all the encryption keys used by ONTAP. NSE SEDs use the key manager to set the authentication keys for NSE SEDs. When using the key manager, the combined NVE and NAE solution is composed of a software cryptographic module, encryption keys, and a key manager. For each volume, NVE uses a unique XTS-AES 256 data encryption key, which the key manager stores. The key used for a data volume is unique to the data volume in that cluster and is generated when the encrypted volume is created. Similarly, an NAE volume uses unique XTS-AES 256 data encryption keys per aggregate, which the key manager also stores. NAE keys are generated when the encrypted aggregate is created. ONTAP does not pregenerate keys, reuse them, or display them in plain text—they are stored and protected by the key manager.

### **Support for external key manager**

Beginning with ONTAP 9.3, external key managers are supported in both NVE and NSE solutions. The FIPS 140-2 standard applies to the cryptographic module used in the specific vendor's implementation. Most often, FlexPod and ONTAP customers use one of the following validated (per the [NetApp Interoperability Matrix\)](http://mysupport.netapp.com/matrix) key managers:

• Gemalto or SafeNet AT

- Vormetric (Thales)
- IBM SKLM
- Utimaco (formerly Microfocus, HPE)

NSE and NVMe SED authentication key is backed up to an external key manager by using the industrystandard OASIS Key Management Interoperability Protocol (KMIP). Only the storage system, drive, and key manager have access to the key, and the drive cannot be unlocked if it is moved outside the security domain, thus preventing data leakage. The external key manager also stores NVE volume encryption keys and NAE aggregate encryption keys. If the controller and disks are moved and no longer have access to the external key manager, the NVE and NAE volumes won't be accessible and cannot be decrypted.

The following example command adds two key management servers to the list of servers used by the external key manager for store virtual machine (SVM) svmname1.

fp-health::> security key-manager external add-servers -vserver svmname1 -key-servers 10.0.0.20:15690, 10.0.0.21:15691

When a FlexPod Datacenter is being used in a multitenancy scenario, ONTAP enables users by providing tenancy separation for security reasons at the SVM level.

To verify list of external key managers, run the following CLI command:

```
fp-health::> security key-manager external show
```
### **Combine encryption for double encryption (layered defense)**

If you need to segregate access to data and make sure that data is protected all the time, NSE SEDs can be combined with network- or fabric-level encryption. NSE SEDs act like a backstop if an administrator forgets to configure or misconfigures higher-level encryption. For two distinct layers of encryption, you can combine NSE SEDs with NVE and NAE.

### **NetApp ONTAP cluster-wide control plane FIPS mode**

NetApp ONTAP data management software has a FIPS mode configuration that instantiates an added level of security for the customer. This FIPS mode only applies to the control plane. When FIPS mode is enabled, in accordance with key elements of FIPS 140-2, Transport Layer Security v1 (TLSv1) and SSLv3 are disabled, and only TLS v1.1 and TLS v1.2 remain enabled.

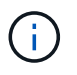

ONTAP cluster-wide control pane in FIPS mode is FIPS 140-2 level 1 compliant. Cluster-wide FIPS mode uses a software-based cryptographic module provided by NCSM.

FIPS 140-2 compliance mode for cluster-wide control plane secures all control Interfaces of ONTAP. By default, the FIPS 140-2 only mode is disabled; however you can enable this mode by setting the  $i$ s- fipsenabled parameter to true for the security config modify command.

To enable FIPS mode on the ONTAP cluster, run the following command:

fp-health::> security config modify -interface SSL -is-fips-enabled true

When SSL FIPS mode is enabled, SSL communication from ONTAP to the external client or server components outside of ONTAP will use FIPS complaint cryptographic for SSL.

To show the FIPS status for the entire cluster, run the following commands:

fp-health::> set advanced fp-health::\*> security config modify -interface SSL -is-fips-enabled true

[Next: Solution benefits of FlexPod converged infrastructure.](#page-19-0)

## <span id="page-19-0"></span>**Solution benefits of FlexPod converged infrastructure**

[Previous: FlexPod NetApp ONTAP storage and FIPS 140-2.](#page-13-0)

Healthcare organizations have several mission-critical systems. Two of the most critical systems are the electronic health record (EHR) systems and medical imaging systems. To demonstrate the FIPS setup on a FlexPod system, we used an open-source EHR and an open-source picture archiving and communication system (PACS) system for the lab setup and workload validation on the FlexPod system. For a complete list of EHR capabilities, EHR logical application components, and how EHR systems benefit when implemented on a FlexPod system see [TR-4881: FlexPod for Electronic Health Record](https://www.netapp.com/pdf.html?item=/media/22199-tr-4881.pdf) [Systems](https://www.netapp.com/pdf.html?item=/media/22199-tr-4881.pdf). For a complete list of a medical imaging system capabilities, logical application components, and how medical imaging systems benefit when implemented on FlexPod, see [TR-4865: FlexPod for Medical Imaging](https://www.netapp.com/media/19793-tr-4865.pdf).

During the FIPS setup and workload validation, we exercised workload characteristics that were representative of a typical healthcare organization. For example, we exercised an open-source EHR system to include realistic patient data access and change scenarios. Additionally, we exercised medical imaging workloads that included digital imaging and communications in medicine (DICOM) objects in  $a \star$ . dcm file format. DICOM objects with metadata were stored on both the file and block storage. Additionally, we implemented multipathing capabilities from within a virtualized RedHat Enterprise Linux (RHEL) server. We stored DICOM objects on an NFS, mounted LUNs using iSCSI, and mounted LUNs using FC. During the FIPS setup and validation, we observed that the FlexPod converged infrastructure exceeded our expectations and performed seamlessly.

The following figure depicts the FlexPod system used for FIPS setup and validation. We leveraged the [FlexPod](https://www.cisco.com/c/en/us/td/docs/unified_computing/ucs/UCS_CVDs/fp_vmware_vsphere_7_0_ontap_9_7.html) [Datacenter with VMware vSphere 7.0 and NetApp ONTAP 9.7 Cisco Validated Design \(CVD\)](https://www.cisco.com/c/en/us/td/docs/unified_computing/ucs/UCS_CVDs/fp_vmware_vsphere_7_0_ontap_9_7.html) during the setup process.

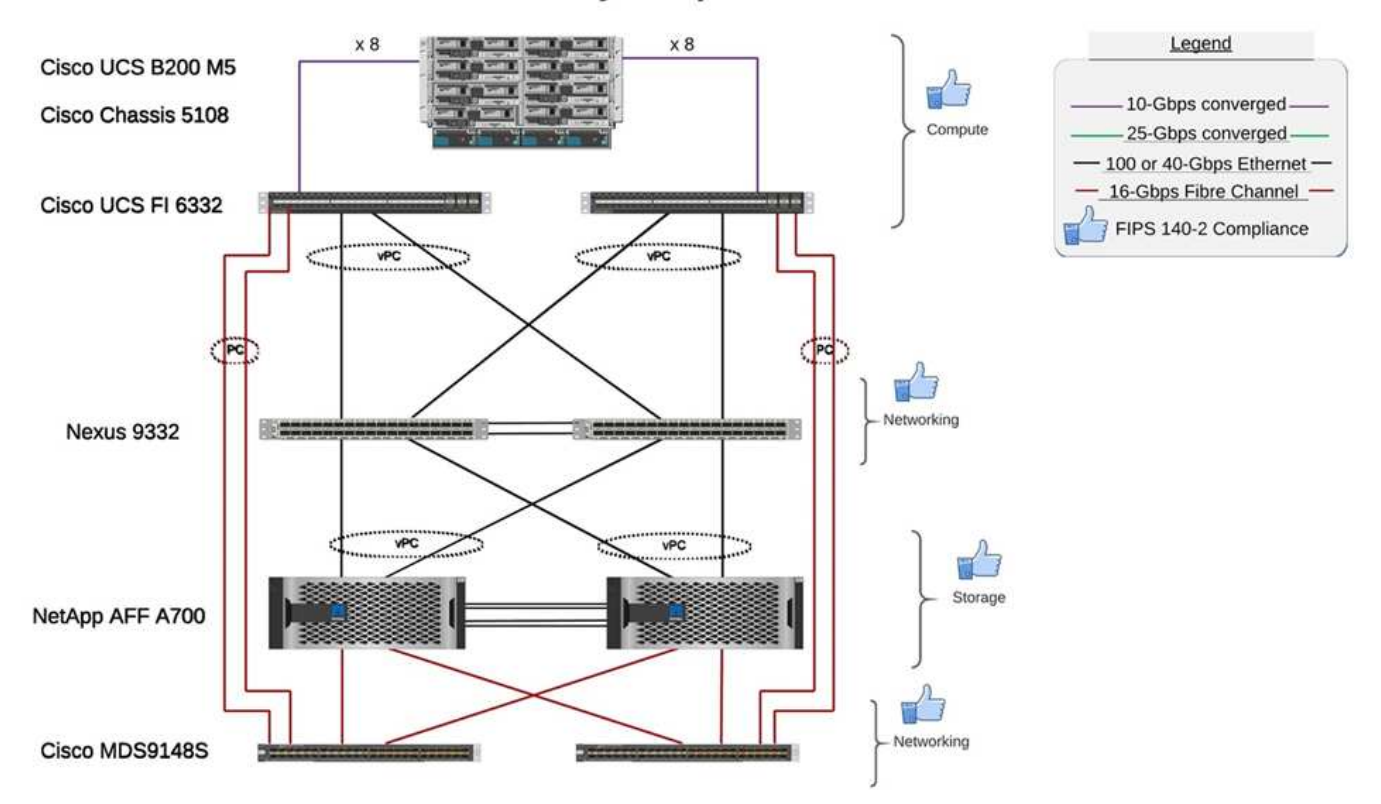

### FIPS 140-2 security compliant FlexPod for Healthcare

### **Solution infrastructure hardware and software components**

The following two figures list the hardware and software components respectively used during the FIPS testing enabling on a FlexPod. The recommendations in these tables are examples; you should work with your NetApp SME to make sure that the components are suitable for your organization. Also, make sure that the components and versions are supported in the [NetApp Interoperability Matrix Tool](https://mysupport.netapp.com/matrix/) (IMT) and [Cisco Hardware](https://ucshcltool.cloudapps.cisco.com/public/) [Compatibility List \(HCL\)](https://ucshcltool.cloudapps.cisco.com/public/).

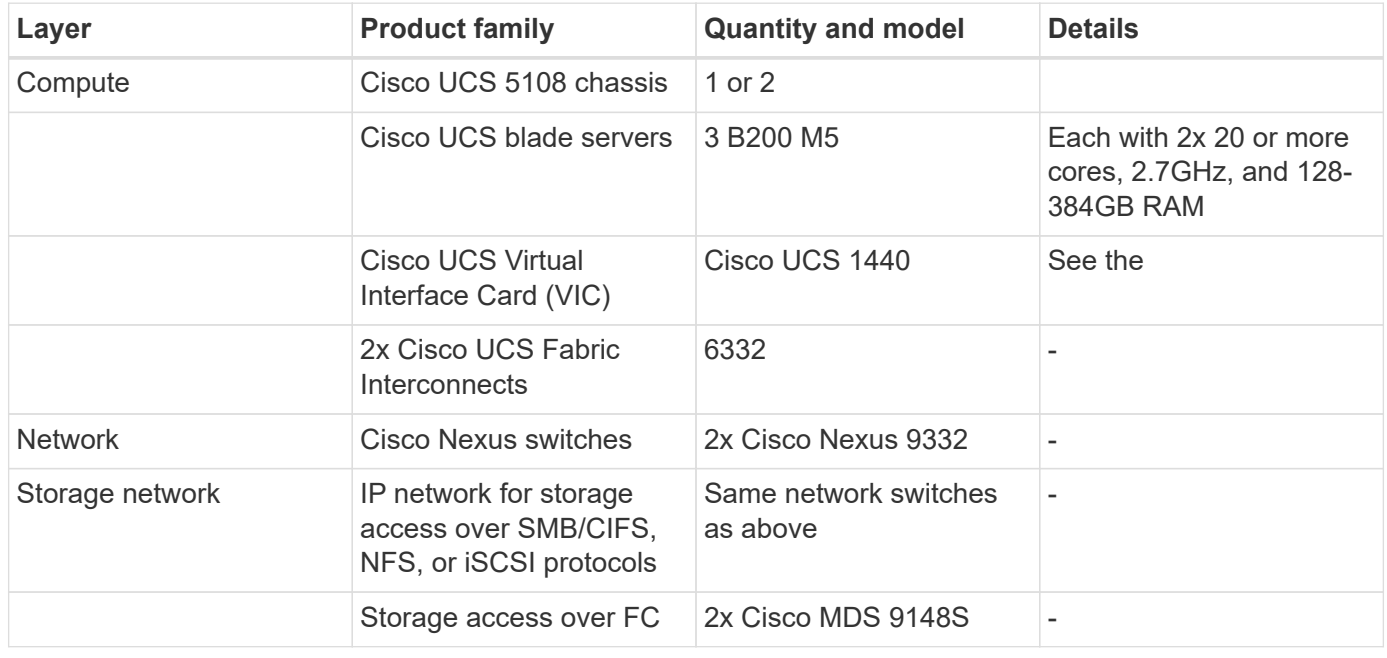

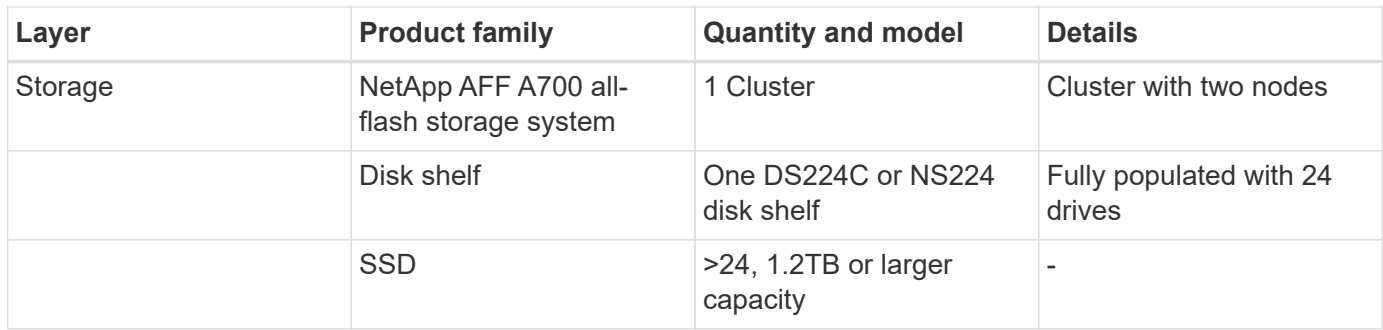

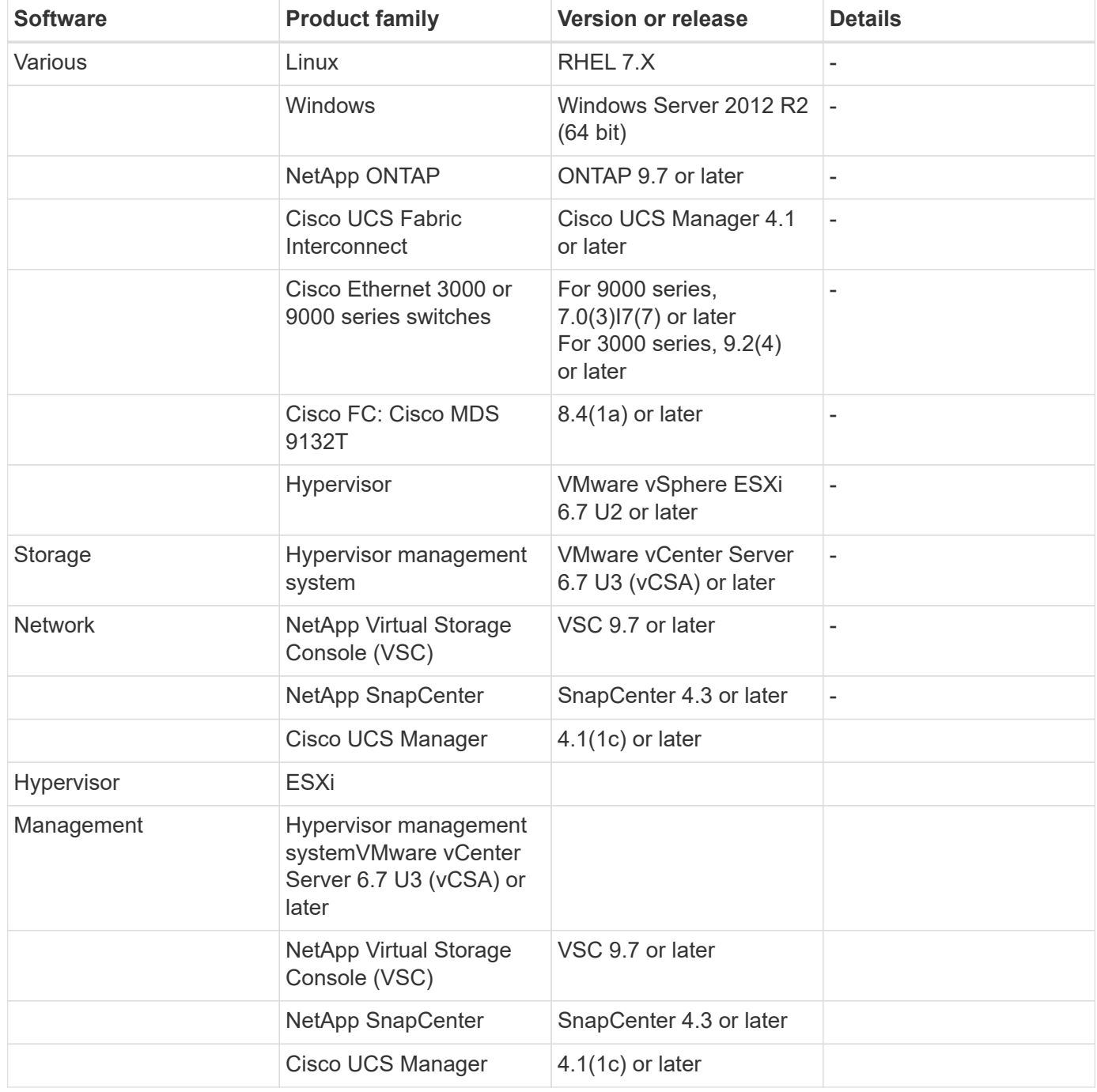

[Next: Additional FlexPod security considerations.](#page-22-0)

## <span id="page-22-0"></span>**Additional FlexPod security considerations**

[Previous: Solution benefits of FlexPod converged infrastructure.](#page-19-0)

The FlexPod infrastructure is a modular, converged, optionally virtualized, scalable (scale out and scale up), and cost-effective platform. With the FlexPod platform, you can independently scale out compute, network, and storage to accelerate your application deployment. And the modular architecture enables nondisruptive operations even during your system scale-out and upgrade activities.

Different components of an HIT system require data to be stored in SMB/CIFS, NFS, Ext4, and NTFS file systems. This requirement means that the infrastructure must provide data access over the NFS, CIFS, and SAN protocols. A single NetApp storage system can support all these protocols, eliminating the need for the legacy practice of protocol-specific storage systems. Additionally, a single NetApp storage system can support multiple HIT workloads such as EHRs, PACS or VNA, genomics, VDI, and more, with guaranteed and configurable performance levels.

When deployed in a FlexPod system, HIT delivers several benefits that are specific to the healthcare industry. The following list is a high-level description of these benefits:

- **FlexPod security**. Security is at the very foundation of a FlexPod system. In the past few years, ransomware has become a threat. Ransomware is a type of malware that is based on cryptovirology, the use of cryptography to build malicious software. This malware can use both symmetric and asymmetric key encryption to lock a victim's data and demand a ransom to provide the key to decrypt the data. To learn how the FlexPod solution helps mitigate threats like ransomware, see [TR-4802: The Solution to](https://www.netapp.com/us/media/tr-4802.pdf) [Ransomware](https://www.netapp.com/us/media/tr-4802.pdf). FlexPod infrastructure components are also [FIPS 140-2-compliant](https://nvlpubs.nist.gov/nistpubs/FIPS/NIST.FIPS.140-2.pdf).
- **Cisco Intersight.** Cisco Intersight is an innovative, cloud-based, management-as-a-service platform that provides a single pane of glass for full-stack FlexPod management and orchestration. The Intersight platform uses FIPS 140-2 security-compliant cryptographic modules. The platform's out-of-band management architecture makes it out of scope for some standards or audits such as HIPAA. No individual identifiable health information on the network is ever sent to the Intersight portal.
- **NetApp FPolicy technology.** NetApp FPolicy (an evolution of the name file policy) is a file-access notification framework for monitoring and to managing file access over the NFS or SMB/CIFS protocols. This technology has been part of the ONTAP data management software for more than a decade—it is useful in helping detect ransomware. This Zero Trust engine provides extra security measures beyond permissions in access control lists (ACLs). FPolicy has two modes of operation: native and external:
	- Native mode provides both blacklisting and whitelisting of file extensions.
	- External mode has the same capabilities as native mode, but it also integrates with an FPolicy server that runs externally to the ONTAP system as well as a security information and event management (SIEM) system. For more information about how to fight ransomware, see the [Fighting Ransomware:](https://blog.netapp.com/fighting-ransomware-tools) [Part Three – ONTAP FPolicy, Another Powerful Native \(aka Free\) Tool](https://blog.netapp.com/fighting-ransomware-tools) blog.
- **Data at rest**. ONTAP 9 and later has three FIPS 140-2-compliant, data-at-rest encryption solutions:
	- NSE is a hardware solution that uses self-encrypting drives.
	- NVE is a software solution that enables encryption of any data volume on any drive type where it is enabled with a unique key for each volume.
	- NAE is a software solution that enables encryption of any data volume on any drive type where it is enabled with unique keys for each aggregate.

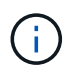

Starting with ONTAP 9.7, NAE and NVE are enabled by default if the NetApp NVE license package with name VE is in place.

- **Data in flight**. Starting with ONTAP 9.8, Internet Protocol security (IPsec) provides end-to-end encryption support for all IP traffic between a client and an ONTAP SVM. IPsec data encryption for all IP traffic includes NFS, iSCSI, and SMB/CIFS protocols. IPsec provides the only encryption in flight option for iSCSI traffic.
- **End-to-end data encryption across a hybrid, multicloud data fabric**. Customers who use data-at-rest encryption technologies such as NSE or NVE and Cluster Peering Encryption (CPE) for data replication traffic can now use end-to-end encryption between client and storage across their hybrid multicloud data fabric by upgrading to ONTAP 9.8 or later and using IPsec. Beginning with ONTAP 9, you can enable the FIPS 140-2 compliance mode for cluster-wide control plane interfaces. By default, the FIPS 140-2-only mode is disabled. Starting with ONTAP 9.6, CPE provides TLS 1.2 AES-256 GCM encryption support for ONTAP data replication features such as NetApp SnapMirror, NetApp SnapVault, and NetApp FlexCache technologies. Encryption is setup by way of a pre-shared key (PSK) between two cluster peers.
- **Secure multitenancy**. Supports the increased needs of virtualized server and storage shared infrastructure, enabling secure multitenancy of facility-specific information, particularly when hosting multiple instances of databases and software.

[Next: Conclusion.](#page-23-0)

## <span id="page-23-0"></span>**Conclusion**

[Previous: Additional FlexPod security considerations.](#page-22-0)

By running your healthcare application on a FlexPod platform, your healthcare organization is better protected by a FIPS 140-2-enabled platform. FlexPod offers multilayered protection at every single component: compute, network and storage. FlexPod data protection capabilities protect data at rest or in flight, and keep backups safe and ready when needed.

Avoid human errors by leveraging the FlexPod prevalidated designs that are rigorously tested converged infrastructures from the strategic partnership of Cisco and NetApp. A FlexPod system engineered and designed to deliver predictable, low-latency system performance and high availability with little impact, even when FIPS 140-2 is enabled in the compute, networking, and storage layers. This approach results in a superior user experience and optimal response time for users of your HIT system.

[Next: Acknowledgements, version history, and where to find additional information.](#page-23-1)

## <span id="page-23-1"></span>**Acknowledgements, version history, and where to find additional information**

#### [Previous: Conclusion.](#page-23-0)

To learn more about the information that is described in this document, review the following documents and websites:

• Cisco MDS 9000 Family NX-OS Security Configuration Guide

[https://www.cisco.com/c/en/us/td/docs/switches/datacenter/mds9000/sw/8\\_x/config/security/](https://www.cisco.com/c/en/us/td/docs/switches/datacenter/mds9000/sw/8_x/config/security/cisco_mds9000_security_config_guide_8x/configuring_fips.html#task_1188151)

[cisco\\_mds9000\\_security\\_config\\_guide\\_8x/configuring\\_fips.html#task\\_1188151](https://www.cisco.com/c/en/us/td/docs/switches/datacenter/mds9000/sw/8_x/config/security/cisco_mds9000_security_config_guide_8x/configuring_fips.html#task_1188151)

• Cisco Nexus 9000 Series NX-OS Security Configuration Guide, Release 9.3(x)

[https://www.cisco.com/c/en/us/td/docs/switches/datacenter/nexus9000/sw/93x/security/configuration/guide/](https://www.cisco.com/c/en/us/td/docs/switches/datacenter/nexus9000/sw/93x/security/configuration/guide/b-cisco-nexus-9000-nx-os-security-configuration-guide-93x/m-configuring-fips.html) [b-cisco-nexus-9000-nx-os-security-configuration-guide-93x/m-configuring-fips.html](https://www.cisco.com/c/en/us/td/docs/switches/datacenter/nexus9000/sw/93x/security/configuration/guide/b-cisco-nexus-9000-nx-os-security-configuration-guide-93x/m-configuring-fips.html)

• NetApp and Federal Information Processing Standard (FIPS) Publication 140-2

<https://www.netapp.com/company/trust-center/compliance/fips-140-2/>

• FIPS 140-2

<https://fieldportal.netapp.com/content/902303>

• NetApp ONTAP 9 Hardening Guide

<https://www.netapp.com/us/media/tr-4569.pdf>

• NetApp Encryption Power Guide

<https://docs.netapp.com/ontap-9/index.jsp?topic=%2Fcom.netapp.doc.pow-nve%2Fhome.html>

• NVE and NAE Datasheet

<https://www.netapp.com/us/media/ds-3899.pdf>

• NSE Datasheet

<https://www.netapp.com/us/media/ds-3213-en.pdf>

• ONTAP 9 Documentation Center

<http://docs.netapp.com>

• NetApp and Federal Information Processing Standard (FIPS) Publication 140-2

<https://www.netapp.com/company/trust-center/compliance/fips-140-2/>

• Cisco and FIPS 140-2 Compliance

[https://www.cisco.com/c/en/us/solutions/industries/government/global-government-certifications/fips-](https://www.cisco.com/c/en/us/solutions/industries/government/global-government-certifications/fips-140.html)[140.html](https://www.cisco.com/c/en/us/solutions/industries/government/global-government-certifications/fips-140.html)

• NetApp Cryptographic Security Module

[https://csrc.nist.gov/csrc/media/projects/cryptographic-module-validation-program/documents/security](https://csrc.nist.gov/csrc/media/projects/cryptographic-module-validation-program/documents/security-policies/140sp2648.pdf)[policies/140sp2648.pdf](https://csrc.nist.gov/csrc/media/projects/cryptographic-module-validation-program/documents/security-policies/140sp2648.pdf)

• Cybersecurity practices for medium and large healthcare organizations

<https://www.phe.gov/Preparedness/planning/405d/Documents/tech-vol2-508.pdf>

• Cisco and Cryptographic Module Validation Program (CMVP)

[https://csrc.nist.gov/projects/cryptographic-module-validation-program/validated-modules/search?](https://csrc.nist.gov/projects/cryptographic-module-validation-program/validated-modules/search?SearchMode=Basic&Vendor=cisco&CertificateStatus=Active&ValidationYear=0)

#### [SearchMode=Basic&Vendor=cisco&CertificateStatus=Active&ValidationYear=0](https://csrc.nist.gov/projects/cryptographic-module-validation-program/validated-modules/search?SearchMode=Basic&Vendor=cisco&CertificateStatus=Active&ValidationYear=0)

• NetApp Storage Encryption, NVMe Self-Encrypting Drives, NetApp Volume Encryption, and NetApp Aggregate Encryption

<https://www.netapp.com/pdf.html?item=/media/17073-ds-3898.pdf>

• NetApp Volume Encryption and NetApp Aggregate Encryption

<https://www.netapp.com/pdf.html?item=/media/17070-ds-3899.pdf>

• NetApp Storage Encryption

<https://www.netapp.com/pdf.html?item=/media/7563-ds-3213-en.pdf>

• FlexPod for Electronic Health Record Systems

<https://www.netapp.com/pdf.html?item=/media/22199-tr-4881.pdf>

• Data Now: Improving Performance in Epic EHR Environments with Cloud-Connected Flash Technology

<https://www.netapp.com/media/10809-cloud-connected-flash-wp.pdf>

• FlexPod Datacenter for Epic EHR Infrastructure

<https://www.netapp.com/pdf.html?item=/media/17061-ds-3683.pdf>

• FlexPod Datacenter for Epic EHR Deployment Guide

<https://www.netapp.com/media/10658-tr-4693.pdf>

• FlexPod Datacenter Infrastructure for MEDITECH Software

<https://www.netapp.com/media/8552-flexpod-for-meditech-software.pdf>

• The FlexPod Standard Extends to MEDITECH Software

<https://blog.netapp.com/the-flexpod-standard-extends-to-meditech-software/>

• FlexPod for MEDITECH Directional Sizing Guide

<https://www.netapp.com/pdf.html?item=/media/12429-tr4774.pdf>

• FlexPod for medical imaging

<https://www.netapp.com/media/19793-tr-4865.pdf>

• AI in Healthcare

<https://www.netapp.com/us/media/na-369.pdf>

- FlexPod for healthcare Ease Your Transformation <https://flexpod.com/solutions/verticals/healthcare/>
- FlexPod from Cisco and NetApp

### **Acknowledgements**

- Abhinav Singh, Technical Marketing Engineer, NetApp
- Brian O'Mahony, Solution Architect Healthcare (Epic), NetApp
- Brian Pruitt, Pursuit Business Development Manager, NetApp
- Arvind Ramakrishnan, Senior Solutions Architect, NetApp
- Michael Hommer, FlexPod Global Field CTO, NetApp

## **Version History**

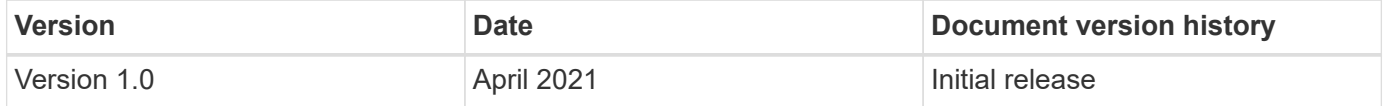

#### **Copyright information**

Copyright © 2024 NetApp, Inc. All Rights Reserved. Printed in the U.S. No part of this document covered by copyright may be reproduced in any form or by any means—graphic, electronic, or mechanical, including photocopying, recording, taping, or storage in an electronic retrieval system—without prior written permission of the copyright owner.

Software derived from copyrighted NetApp material is subject to the following license and disclaimer:

THIS SOFTWARE IS PROVIDED BY NETAPP "AS IS" AND WITHOUT ANY EXPRESS OR IMPLIED WARRANTIES, INCLUDING, BUT NOT LIMITED TO, THE IMPLIED WARRANTIES OF MERCHANTABILITY AND FITNESS FOR A PARTICULAR PURPOSE, WHICH ARE HEREBY DISCLAIMED. IN NO EVENT SHALL NETAPP BE LIABLE FOR ANY DIRECT, INDIRECT, INCIDENTAL, SPECIAL, EXEMPLARY, OR CONSEQUENTIAL DAMAGES (INCLUDING, BUT NOT LIMITED TO, PROCUREMENT OF SUBSTITUTE GOODS OR SERVICES; LOSS OF USE, DATA, OR PROFITS; OR BUSINESS INTERRUPTION) HOWEVER CAUSED AND ON ANY THEORY OF LIABILITY, WHETHER IN CONTRACT, STRICT LIABILITY, OR TORT (INCLUDING NEGLIGENCE OR OTHERWISE) ARISING IN ANY WAY OUT OF THE USE OF THIS SOFTWARE, EVEN IF ADVISED OF THE POSSIBILITY OF SUCH DAMAGE.

NetApp reserves the right to change any products described herein at any time, and without notice. NetApp assumes no responsibility or liability arising from the use of products described herein, except as expressly agreed to in writing by NetApp. The use or purchase of this product does not convey a license under any patent rights, trademark rights, or any other intellectual property rights of NetApp.

The product described in this manual may be protected by one or more U.S. patents, foreign patents, or pending applications.

LIMITED RIGHTS LEGEND: Use, duplication, or disclosure by the government is subject to restrictions as set forth in subparagraph (b)(3) of the Rights in Technical Data -Noncommercial Items at DFARS 252.227-7013 (FEB 2014) and FAR 52.227-19 (DEC 2007).

Data contained herein pertains to a commercial product and/or commercial service (as defined in FAR 2.101) and is proprietary to NetApp, Inc. All NetApp technical data and computer software provided under this Agreement is commercial in nature and developed solely at private expense. The U.S. Government has a nonexclusive, non-transferrable, nonsublicensable, worldwide, limited irrevocable license to use the Data only in connection with and in support of the U.S. Government contract under which the Data was delivered. Except as provided herein, the Data may not be used, disclosed, reproduced, modified, performed, or displayed without the prior written approval of NetApp, Inc. United States Government license rights for the Department of Defense are limited to those rights identified in DFARS clause 252.227-7015(b) (FEB 2014).

#### **Trademark information**

NETAPP, the NETAPP logo, and the marks listed at<http://www.netapp.com/TM>are trademarks of NetApp, Inc. Other company and product names may be trademarks of their respective owners.